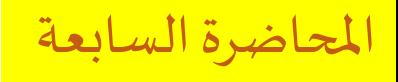

**1**

### **CSE 001: Introduction to Computer and Programming هحس :001 مقدمة في الحاسبات والبرمجة**

املستوى 000 هندسة تشييد/ميكاترونيكس/طيران فصل الربيع 2018

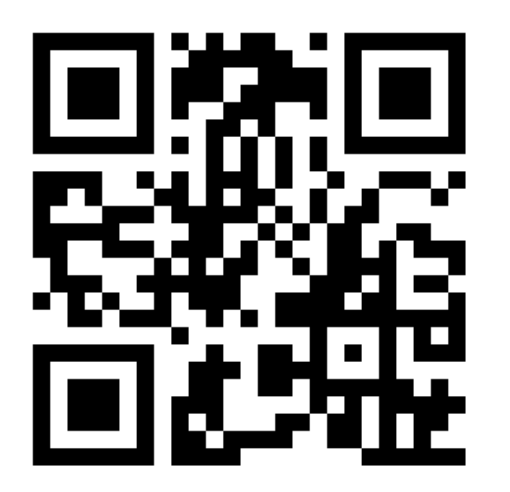

د/ أحمد عامر شاهين قسم هندسة الحاسبات و املنظومات كلية الهندسة – جامعةالزقازيق **Email:[aashahin@zu.edu.eg](mailto:aashahin@zu.edu.eg)**

**Web site**: [http://www.aashahine.faculty.zu.edu.eg](http://www.aashahine.faculty.zu.edu.eg/)

Credits for the original slides go to Dr. Mohamed Nour Abdelgwad

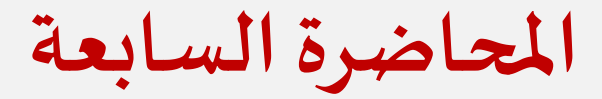

**مقدمهللغةالفورتران**

#### **لغة الفورتران LANGUAGE FORTRAN**

**اإلدخال واإل خراج في لغة الفورتران**

# لغة الفهرتوان

# Fortran Language

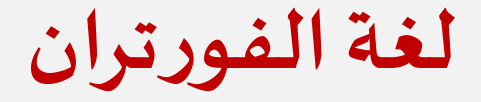

• لغة برمجة متعددة الاستخدام واختصار لكلمتين ( FORmula TRANslation)معناها ترجمة املعادالت

أين وكيف

يمكن كتابة برنامج بلفة الفورتران؟

**يوجد العديد من بيئات التطوير املتكاملة IDEو التي تمكن من كتابةبرامج الفورتران منها:**

- **CodeBlocks** •
- **SimplyFortran**
	- **Plato** •

# **تقسيم الصفحة عند كتابةبرنامج بلغةالفورتران:**

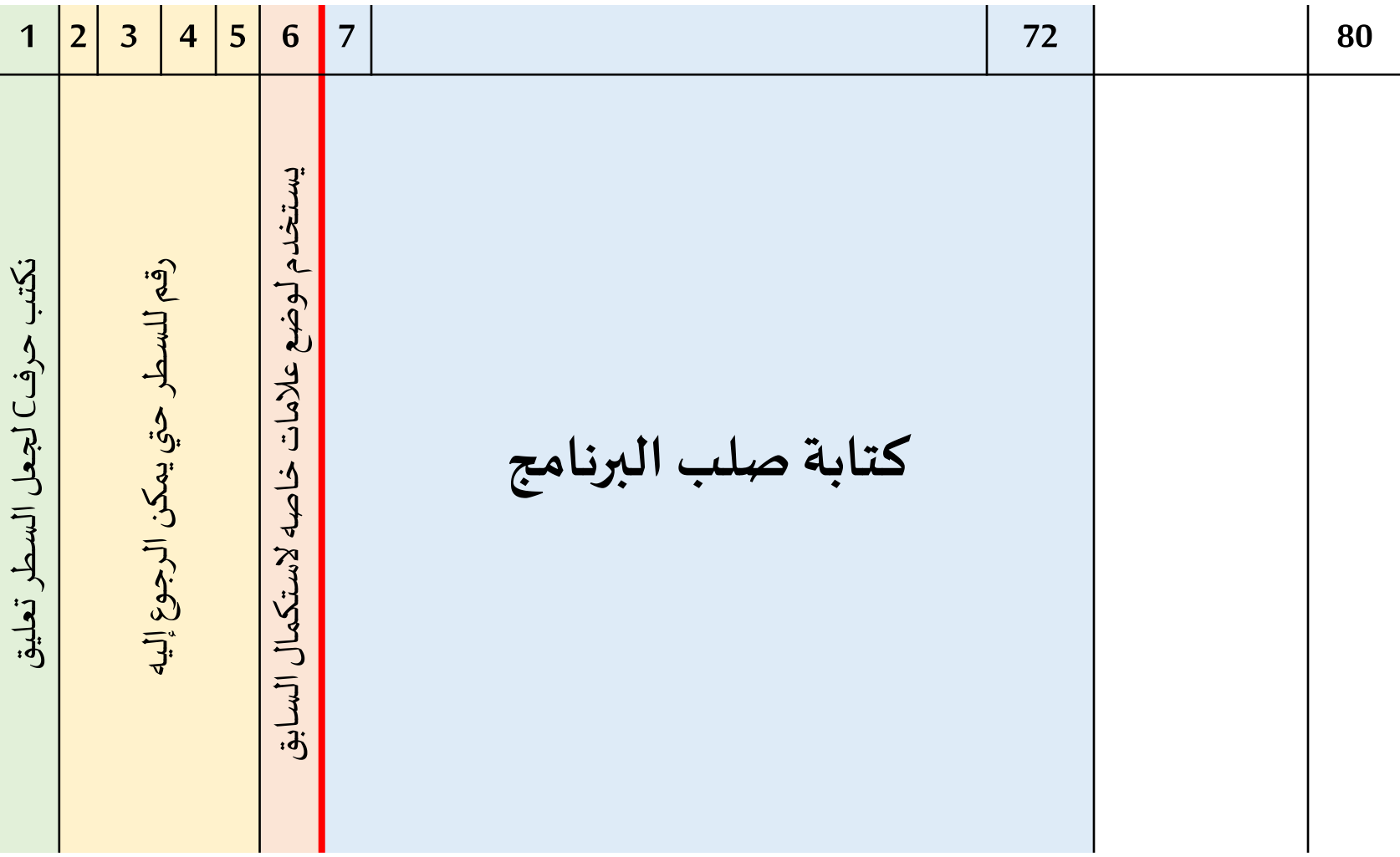

**لغةالفورتران**

## **مثال: برنامج لجمع رقمين؟**

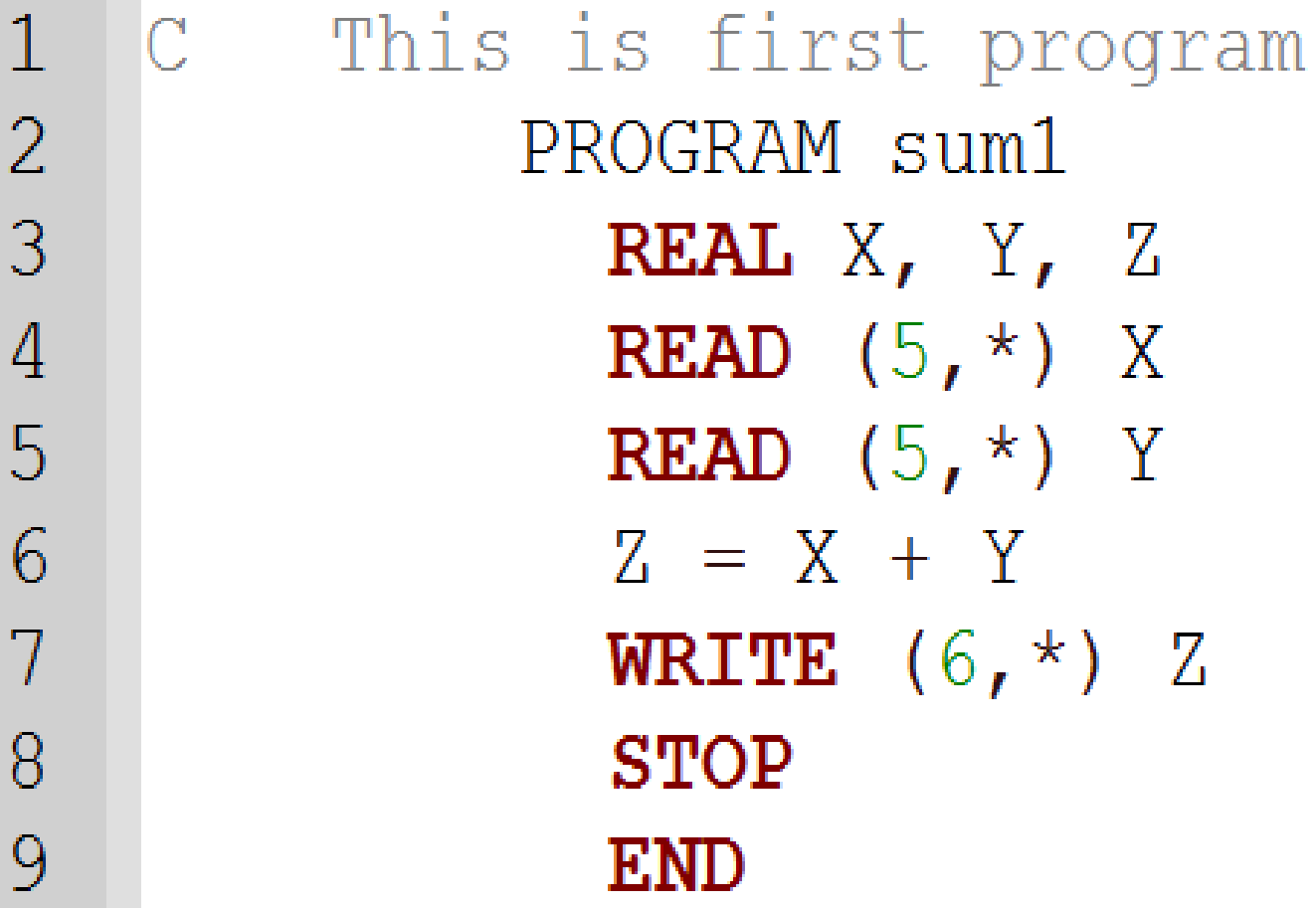

**مثال: ارسم خريطة تدفق لتحويل درجةالحرارةمن سيليزيس إلي فهرنهايت؟**

+10 +15 8 Q.  $\mathbb{S}^1$  $\bar{\mathbf{c}}$  $\phi$  , 8  $\Xi$ s io. io.  $R:$  $-25$ www.winterwar.com  $99 - 35 - 30$  $-38 - 31$  $\mathcal{A}_o$  $\mathcal{Q}_\alpha$ 

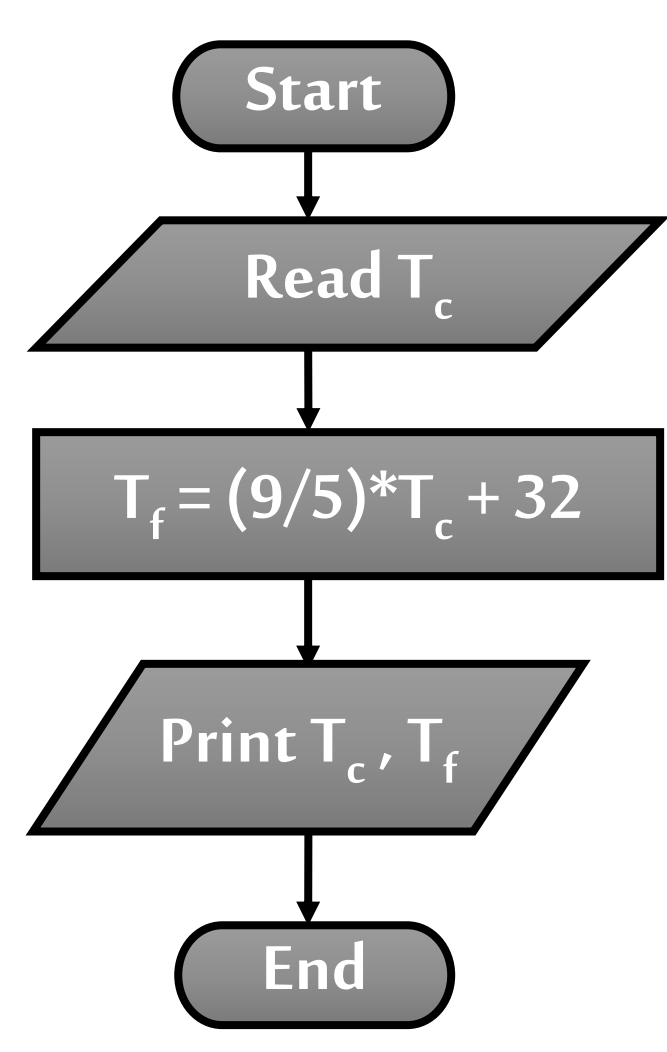

**لغةالفورتران**

#### **مثال: برنامج تحويل درجةالحرارةمن سيليز يس إلى فهرنهايت؟**

```
1<sup>c</sup>This is first program
\frac{2}{3}PROGRAM Temp
                  REAL Tf, Tc
\overline{4}WRITE (6, \star) "ENTER Celsius Temp."
5
                  READ (5, \star) Tc
\overline{6}Tf = (9/5) * Tc + 327cWRITE (6, \star) "Tc", "Tf"
\begin{matrix} 8 \\ 9 \end{matrix}WRITE (6, \star) Tc, Tf
                  STOP
                  END
```
**مثال:**

## **أكتب برنامج بلغة الفورتران لحساب قيمة املضروبلعدد n ؟**

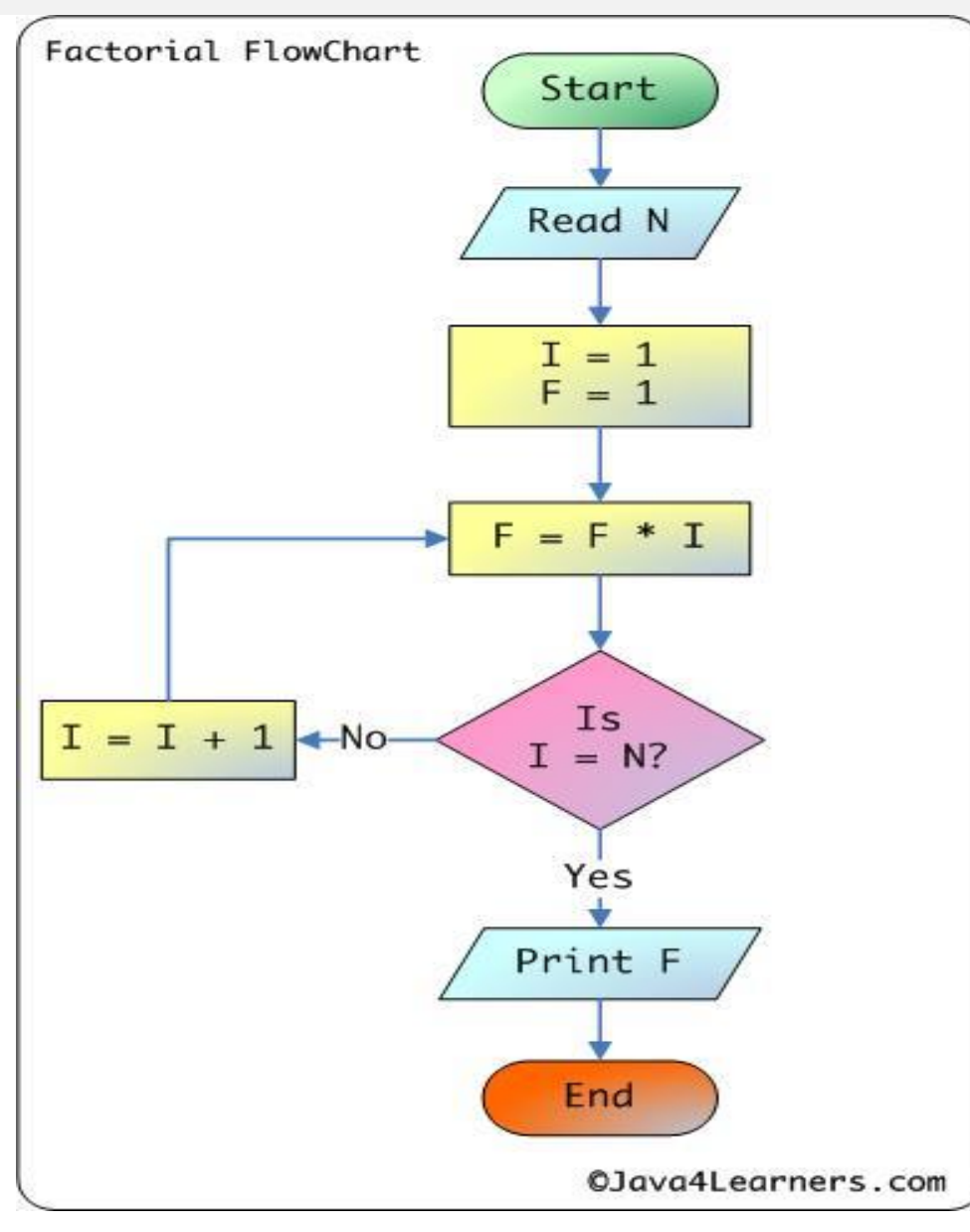

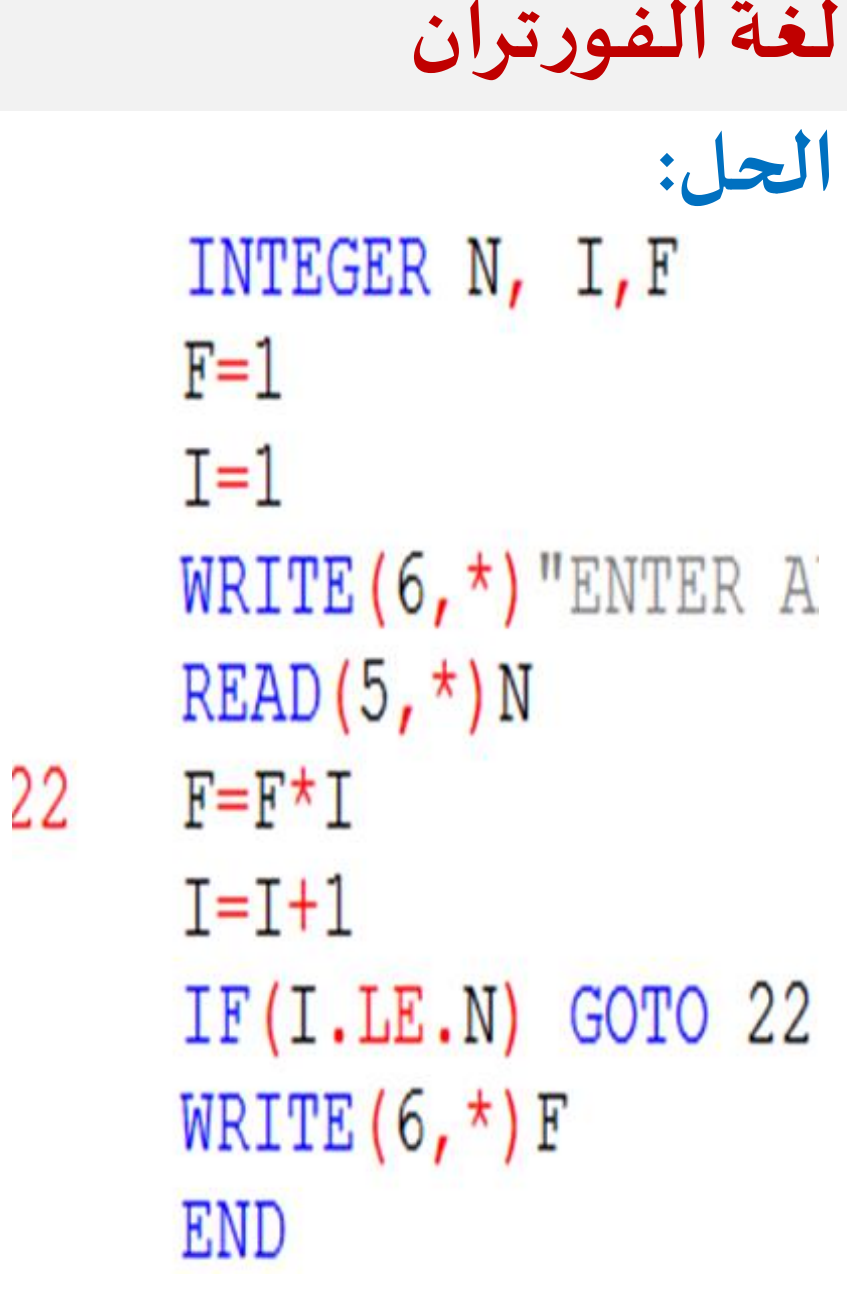

الإدخال والإخراج لفة الفورتوان  $\mathbb{S}^*$ 

**اإلدخال واإلخراج في لغةالفورترانكيف يمكن إدخال بياناتإليالحاسببواسطةلغةالفورتران؟ يوضع هنا الرقم الكودي لجهاز االدخال** ▪ **الصورةالعامة يوضع هنارقم السطرالذي يحتوي عليالتشكيل**  ▪ **مثال:**

أقرأ من **أي جهازإدخال** قيم للمتغيرات **Y ,X** بدون **أي تشكيل**

F

▪ **مثال:** إقرأ من جهاز ال دخال رقم **5** قيم للمتغيرات **Y ,X** طبقا ليعاز التشكيل املوجودبالسطر رقم **22 كيف يمكن إدخال بياناتإليالحاسببواسطةلغةالفورتران؟** ▪ **الصورةالعامة يوضع هنا الرقم الكودي لجهاز االدخال يوضع هنارقم السطرالذي يحتوي عليالتشكيل**  5 **اإلدخال واإلخراج في لغةالفورتران**

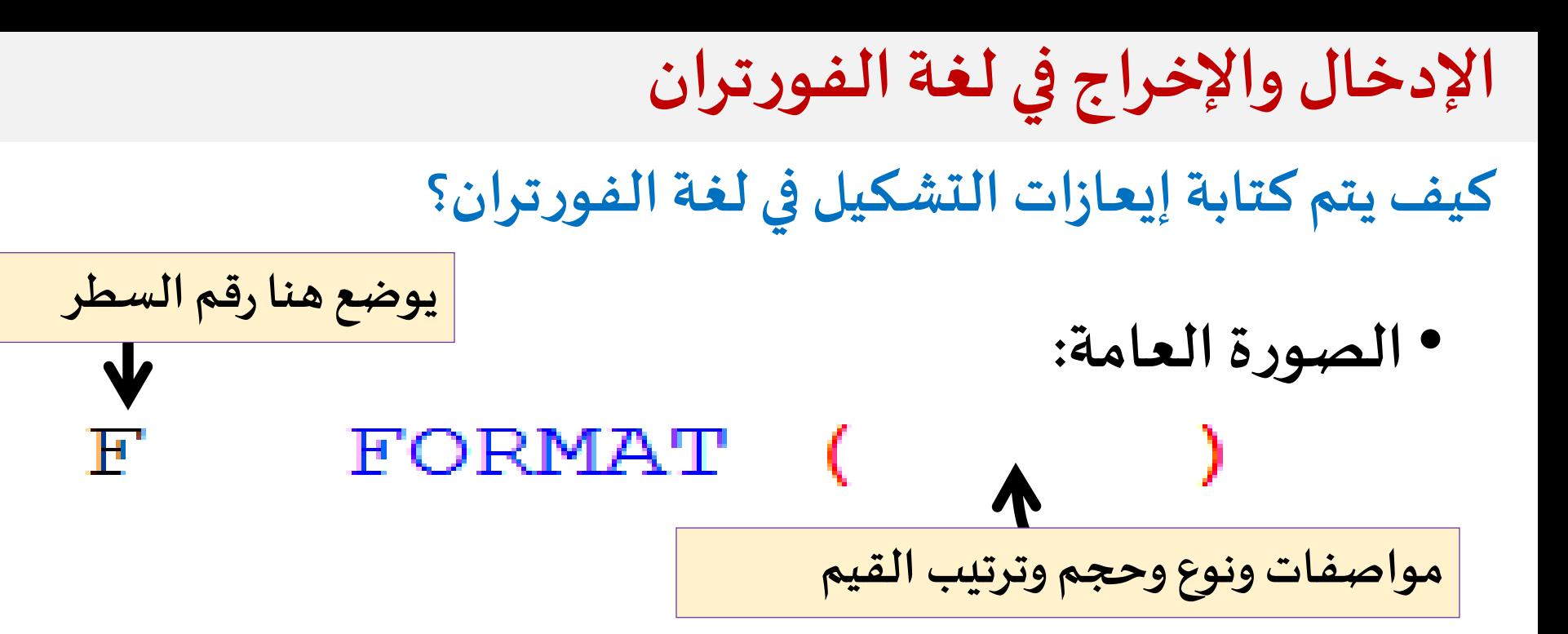

READ (5, 22) X **مثال:** FORMAT (I4 22 إقرأ من جهاز الدخال رقم 5 قيمة املتغير **X** طبقا للتشكيل املوجود بالسطر رقم 22 (اربع خانات)

**اإلدخال واإلخراج في لغةالفورتران**

**ماهي مواصفات التشكيل املتاحةفيلغةالفورتران؟**

**خمسةتوصيفات:**

- **.1 التركيبة I**
- **.2 التركيبة X**
- **.3 التركيبة F**
- **.4 التركيبة E**
- **.5 التركيبة A**

**اإلدخال واإلخراج في لغةالفورترانتوصيف التركيبة I نوع املتغير من النوع الصحيح الصورةالعامةلها هي:**  $\blacktriangleright$  In  $\Leftarrow$ **عدد الخانات املخصصه لهذا املتغير** READ (5, 22) A, B WRITE (6,33) A, B 22 FORMAT  $(13, 13)$ **مثال:** FORMAT (I4, I4 33 استقبل قيم لكال من B ,A مكونه من 3 خانات ثم إطبع تلك القيم في

4 خانات.

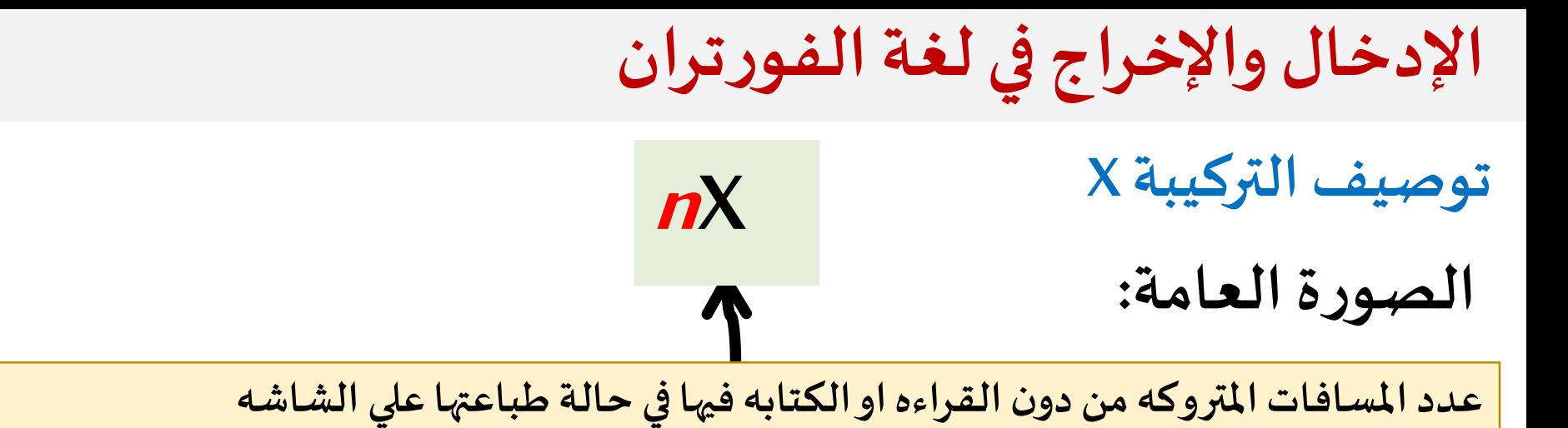

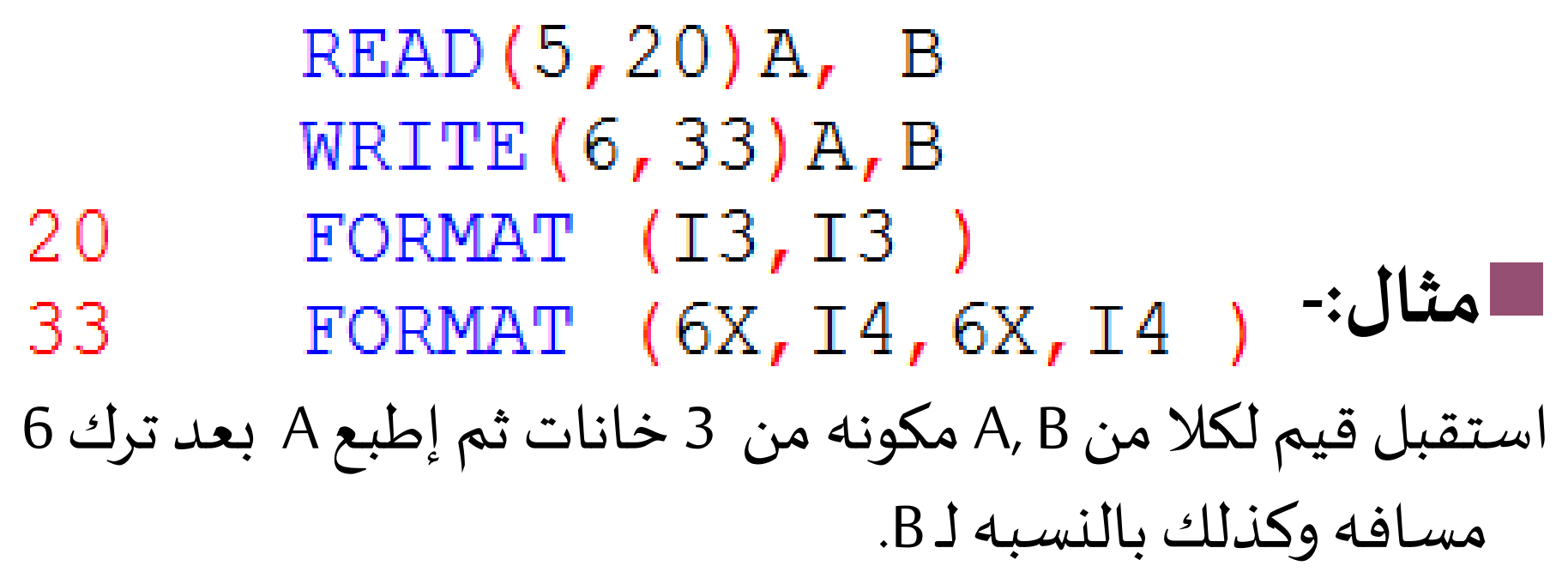

**اإلدخال واإلخراج في لغةالفورتران**

**توصيف التركيبة d.Fw**

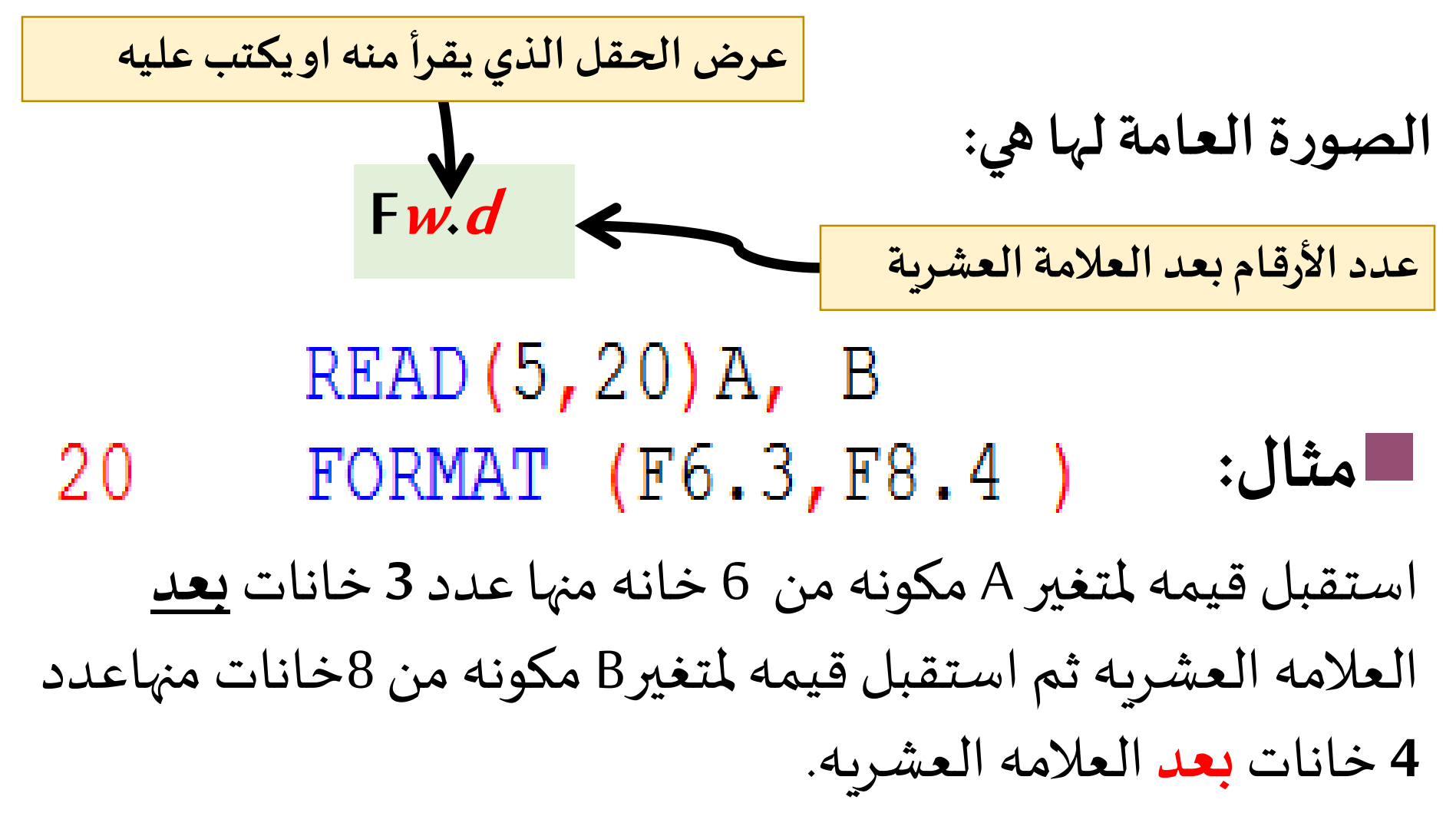

**An توصيف التركيبة A الصورةالعامةلها هي: تستخدم مع القيم الحرفيه فقط تدل علي عدد األحرف اإلدخال واإلخراج في لغةالفورتران**